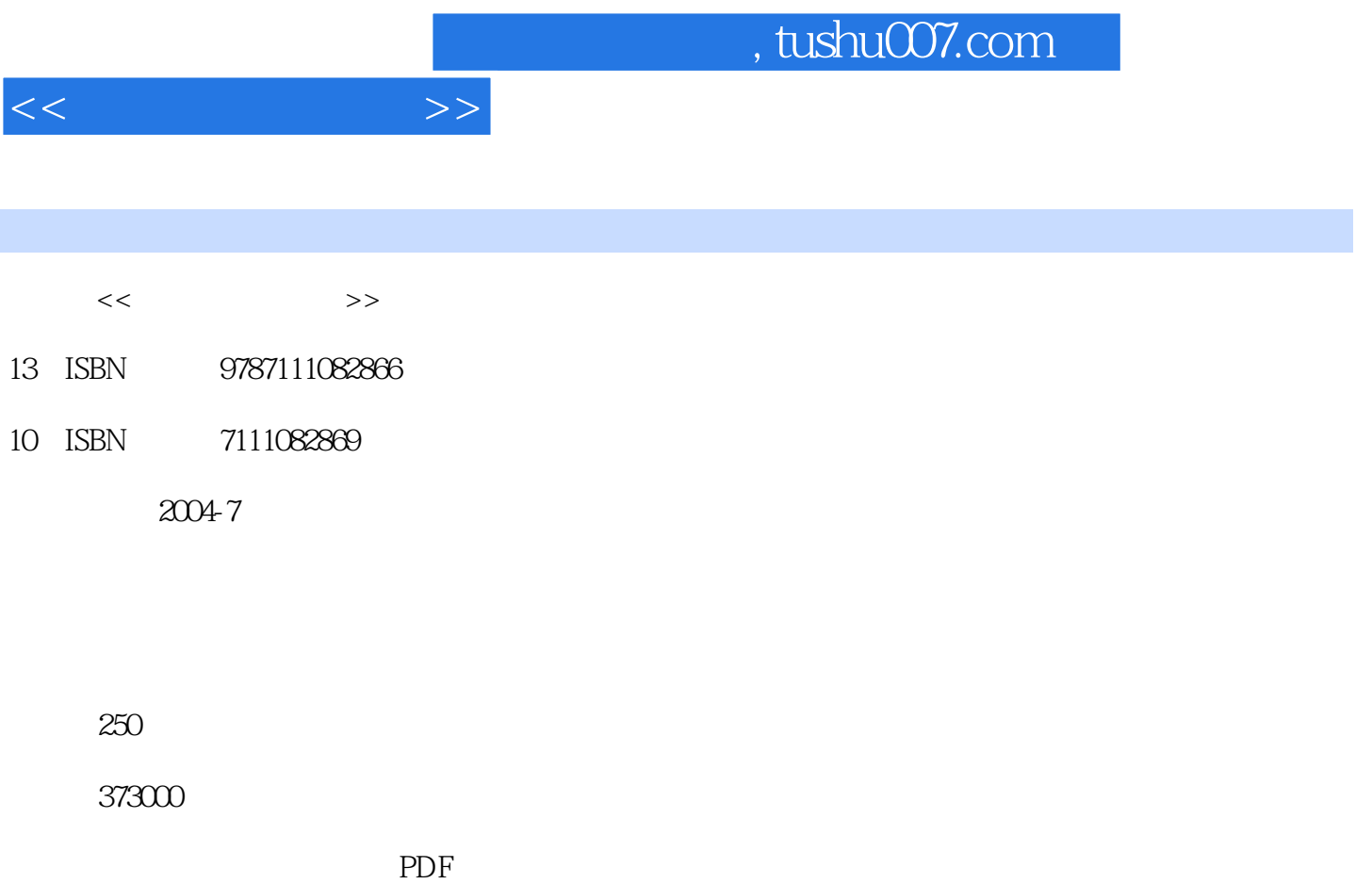

更多资源请访问:http://www.tushu007.com

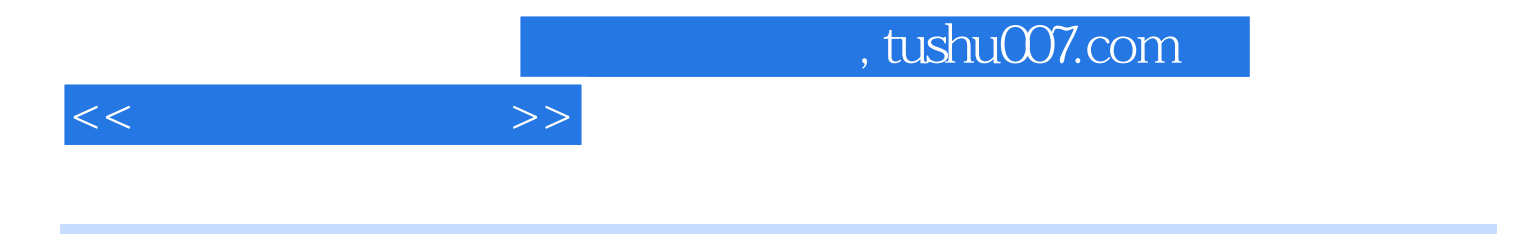

Windows NT 4.0 Windows NT<br>TCP/IP

Windows 2000 Server

Windows NT

 $1.1$   $1.1$   $1.1$   $1.1.2$  $1.2$   $1.21$   $1.22$   $1.23$ 1.3 1.31 1.32 SNMP 1.4 2 Windows NT 2.1 Windows NT Server 2.2 Windows NT 2.2.1 Windows NT 22.2 Windows NT 2.2.3 Windows NT 2.3 2.3.1 2.3.2 2.3.3 2.3.4 2.3.4  $2.3 \text{ Nindows NT}$  $241$   $242$   $25$   $3$  Windows NT Server  $31$  $31.1$   $31.2$   $32\text{Windows NT Server}$ 3.2.1 3.2.2 3.2.3 Windows NT 3.2.4 3.3 Windows NT  $331$   $332$   $333$   $34$   $341UPS$  $342$   $343$   $344$   $35$   $351$   $352DOS$  $353$  DOS  $354$  Windows 95  $36$  4 4.1 4.1.1 4.1.2 4.1.3 4.1.4 4.2 4.2.1 4.2.2 4.3 4.31  $432$   $433$   $433$   $434$  $4.35$   $4.36$   $4.4$   $4.4$   $4.1$  $442$   $443$   $45$   $451$   $452$   $453$  $4.54$   $4.6$   $4.61$   $4.62$   $4.63$   $4.64$  $4.7$   $5$   $5.1$   $5.1$   $5.1.1$   $5.1.2$  $51.3$   $51.4$   $52NTFS$   $521NTFS$  $522$  NTFS  $53$  NTFS  $531$  $5.32$   $5.33$   $5.4$   $5.5$  $5.51$   $5.52$   $5.6$   $5.61$  $562$  5.63  $564$  5.7 6  $61$  6.1.1 "  $61.2$   $62$  $\ldots$  7 and 8 Windows NT and TCP IP 9 and  $\ldots$ 管理和性能监视第1O章 远程访问服务( RAS)第11章 Internet信息服务第12章 Windows 2000 Server简介 Windows NT Windows NT Server 4.0 DOS Windows 95

Windows NT TCP

 $IP$  Web

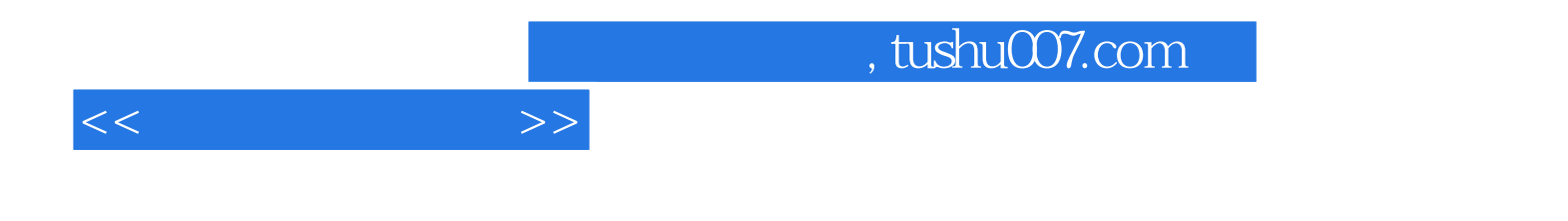

本站所提供下载的PDF图书仅提供预览和简介,请支持正版图书。

更多资源请访问:http://www.tushu007.com